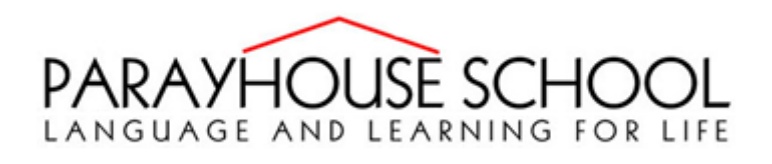

## **How to log onto Parayhouse Google classroom**

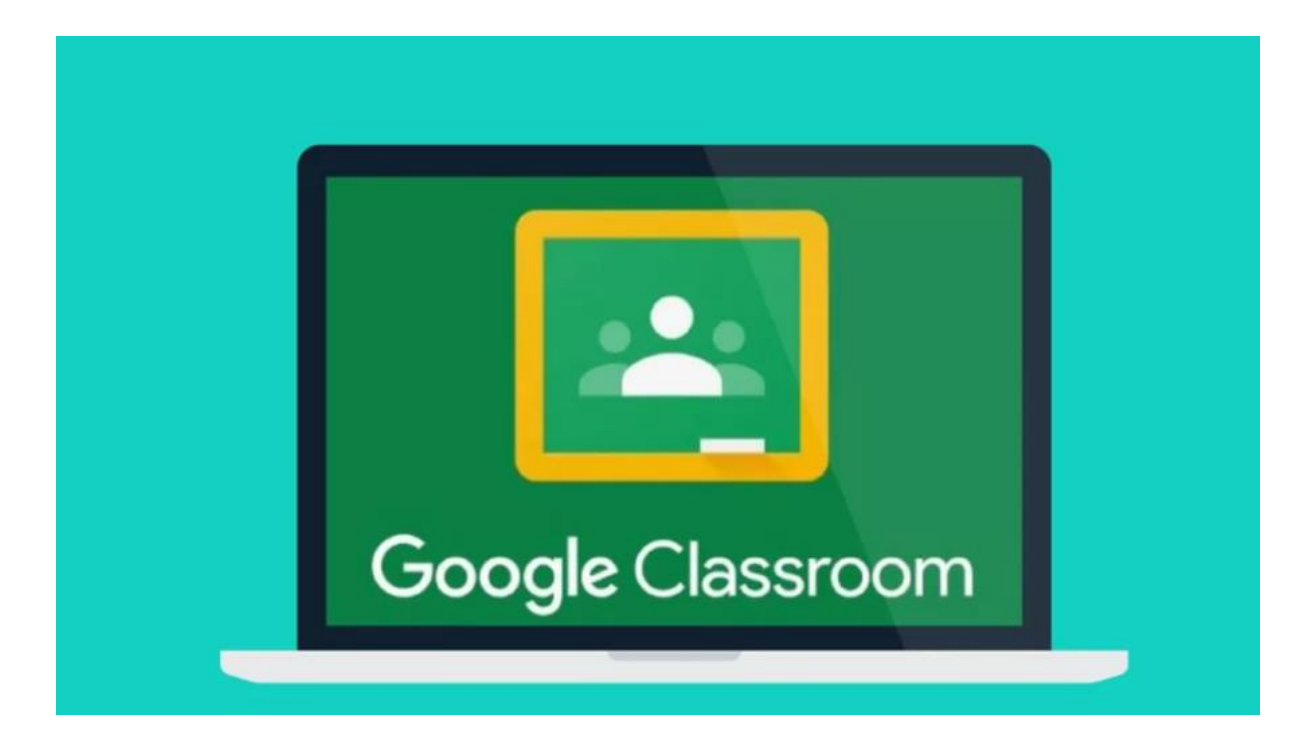

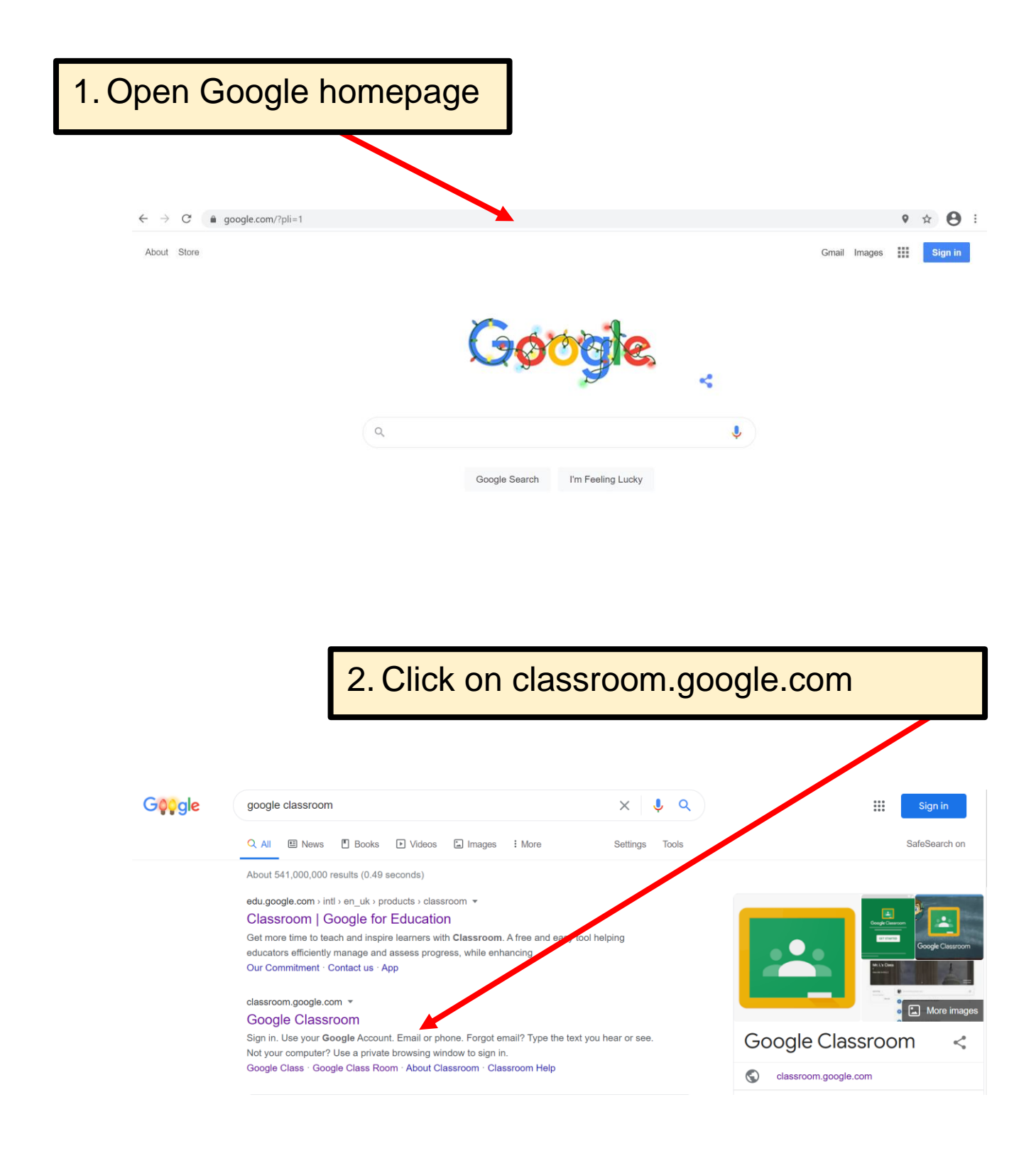

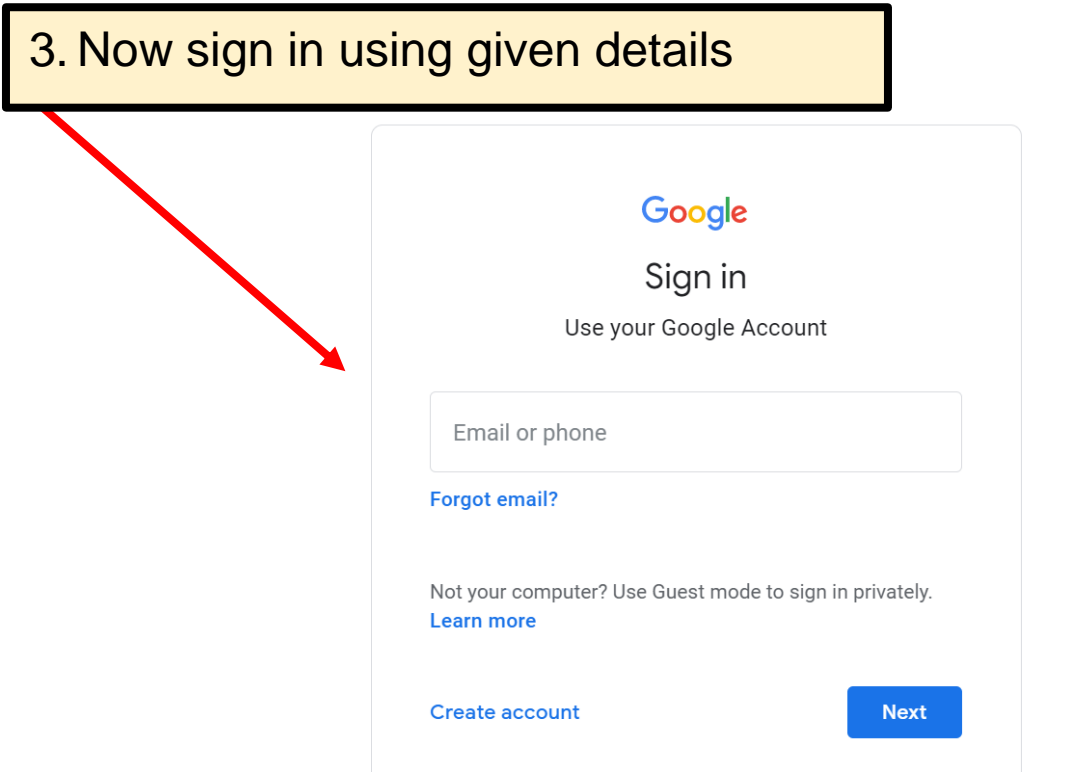

Or if you have a google account already click on here to sign into the account given

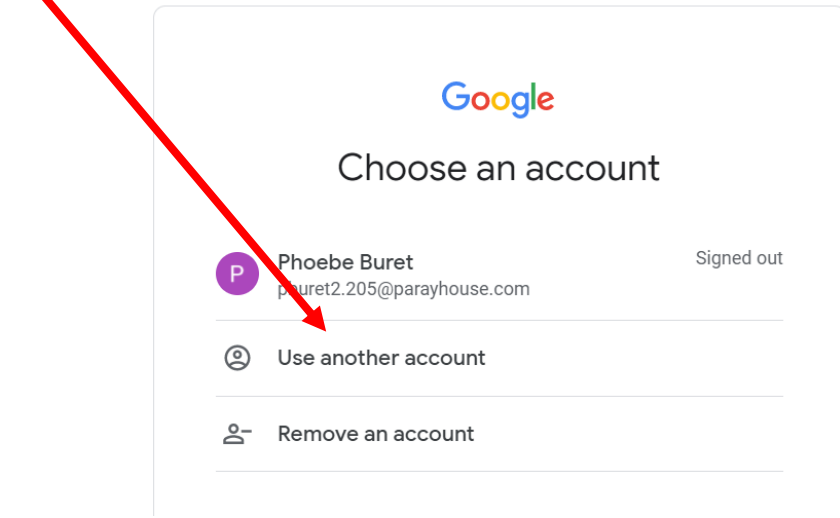

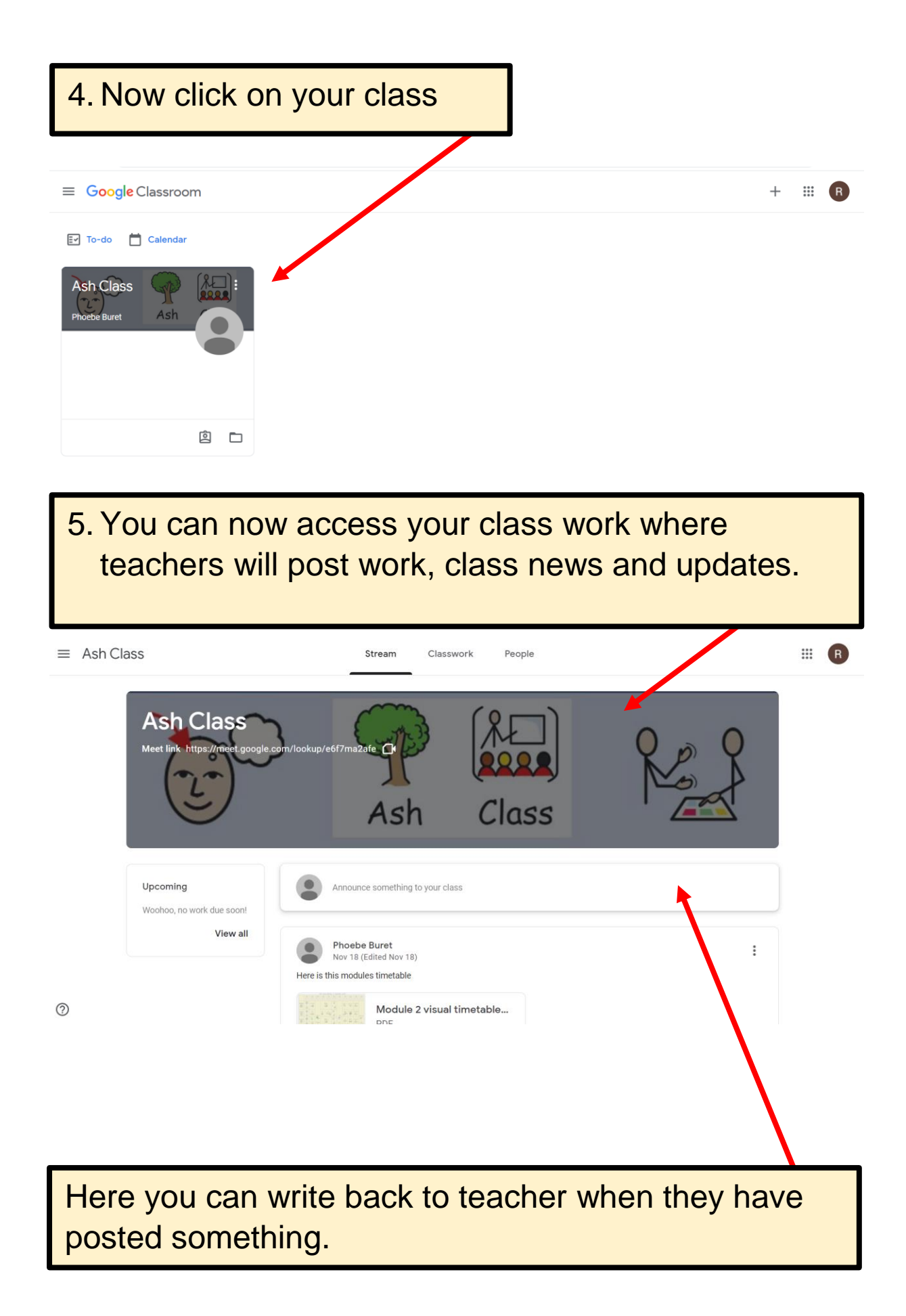

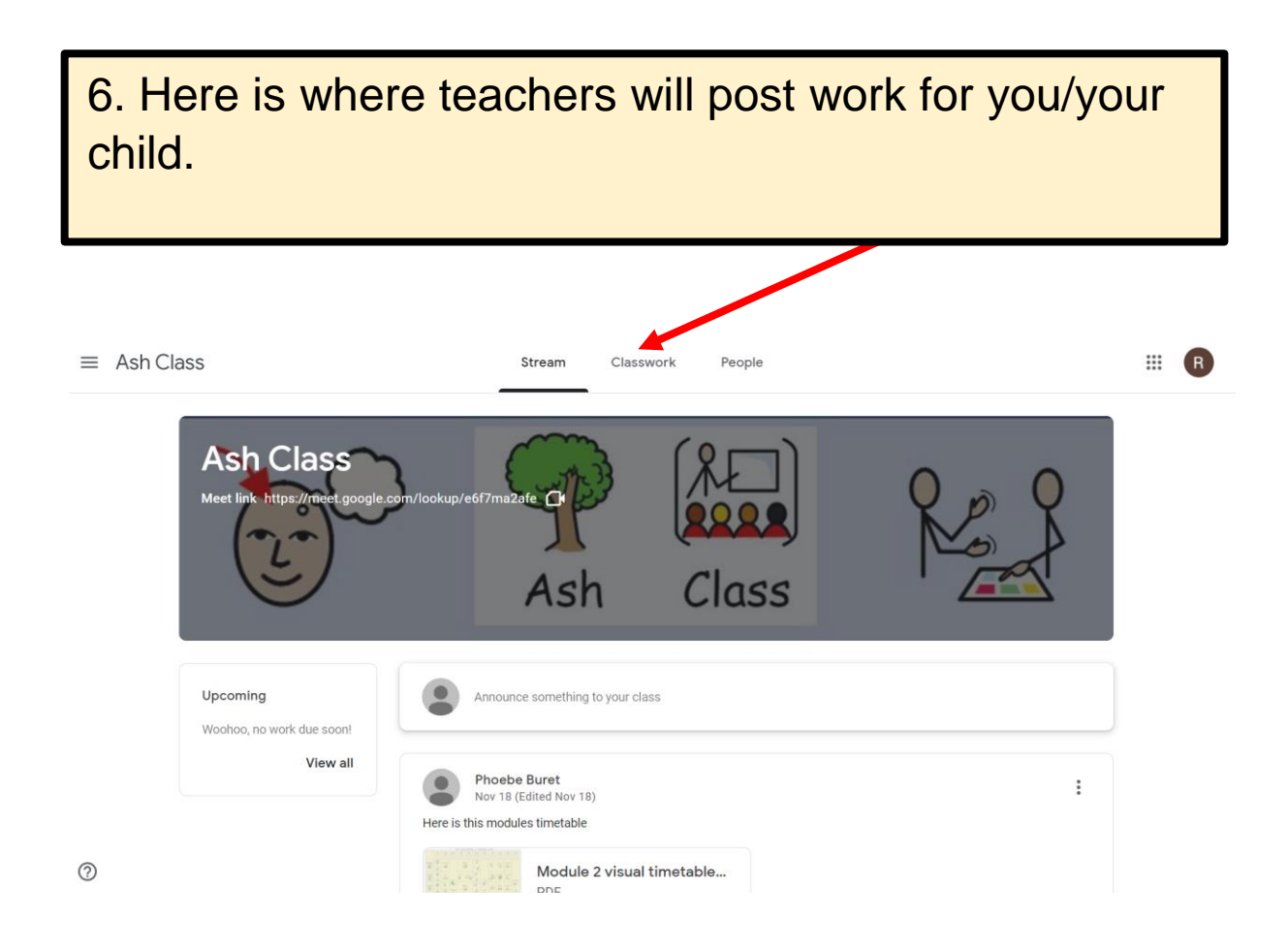

Any questions or difficulties please contact your Key Teacher